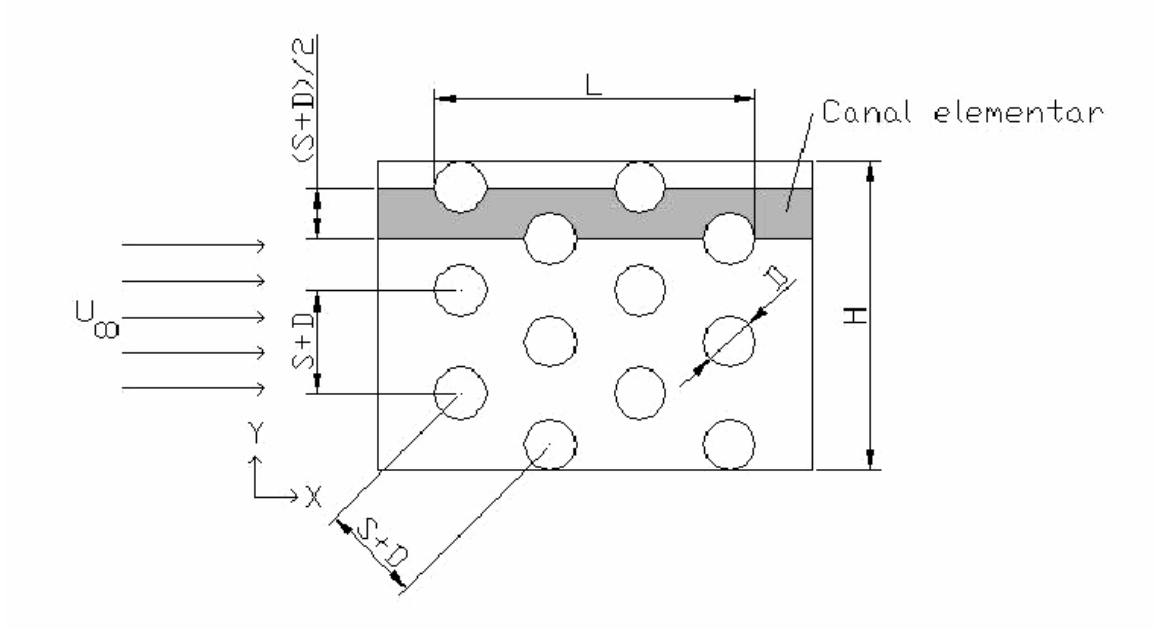

Figura 2 - Esquema do problema físico.

Modelo matemático:

$$
\frac{\partial u}{\partial x} + \frac{\partial v}{\partial y} = 0 \tag{3}
$$

$$
\frac{\partial(\rho u^2)}{\partial x} + \frac{\partial(\rho u v)}{\partial y} = - \frac{\partial p}{\partial x} + \mu \left( \frac{\partial^2 u}{\partial x^2} + \frac{\partial^2 u}{\partial y^2} \right) \tag{4}
$$

$$
\frac{\partial(\rho u v)}{\partial x} + \frac{\partial(\rho v^2)}{\partial y} = - \frac{\partial p}{\partial y} + \mu \left( \frac{\partial^2 v}{\partial x^2} + \frac{\partial^2 v}{\partial y^2} \right)
$$
(5)

$$
\frac{\partial(\rho u c_p T)}{\partial x} + \frac{\partial(\rho v c_p T)}{\partial y} = k \left( \frac{\partial^2 T}{\partial x^2} + \frac{\partial^2 T}{\partial y^2} \right)
$$
(6)

As condições de contorno indicadas na Fig. 4 são:

(A)  $u = U_{\infty}$ ,  $v = 0$ ,  $T = T_{\infty}$  (7)

(B) 
$$
\frac{\partial u}{\partial y} = 0
$$
,  $v = 0$ ,  $\frac{\partial T}{\partial y} = 0$  (8)

(C) 
$$
u = 0
$$
,  $v = 0$ ,  $T = T_w$  (9)

(D) 
$$
\frac{\partial u}{\partial x} = 0
$$
,  $\frac{\partial v}{\partial x} = 0$ ,  $\frac{\partial T}{\partial x} = 0$  (10)

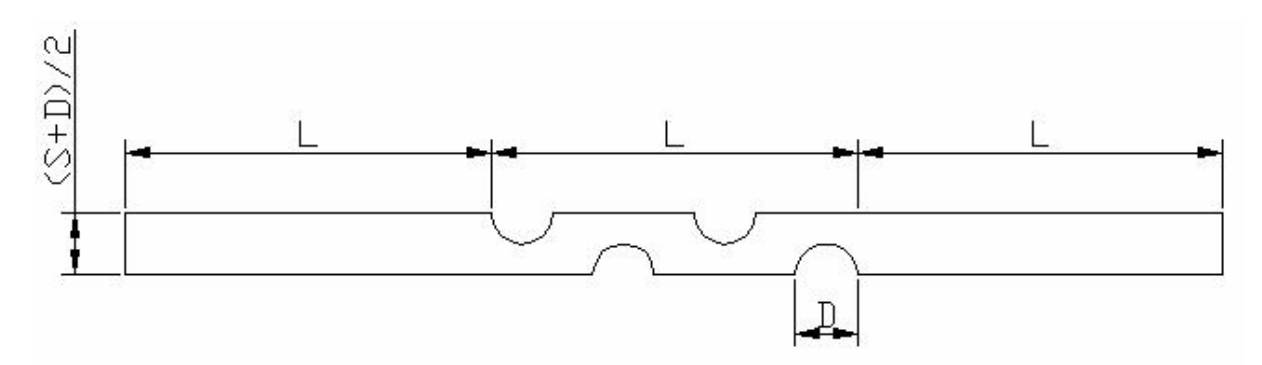

onde *T*∞ = temperatura da corrente-livre e *Tw* = temperatura na parede dos tubos.

Figura 3 - Domínio de cálculo.

 A variável de interesse do problema é a condutância térmica global adimensional (*Q*) do trocador de calor, definida por (Matos *et al*., 2001)

$$
Q = \frac{qD^2}{kLHW(T_w - T_\infty)}\tag{11}
$$

onde *q* = taxa de transferência de calor total do trocador de calor e *LHW* = volume total do trocador de calor.

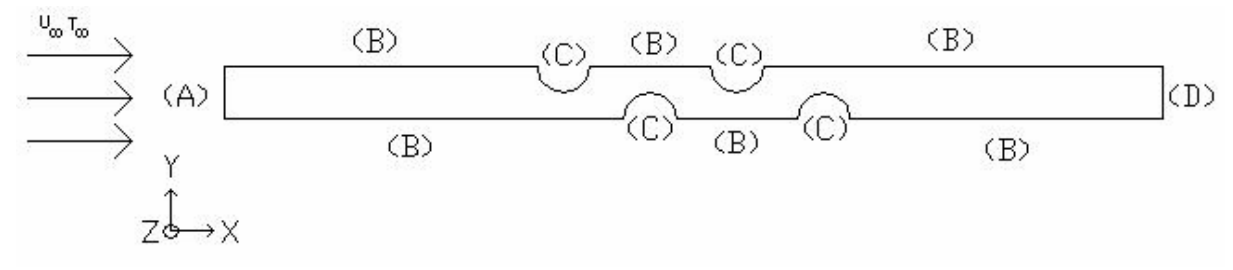

Figura 4 - Condições de contorno.

Os dados empregados nas simulações foram:

 $D = 6,35$  mm;  $L = 39,2$  mm;  $H = 35,2$  mm;  $W = 134$  mm;  $T_{\infty}$  = 298,15 K;  $T_w$  = 310,85 K;  $\mu$  = 184,6x10<sup>-7</sup> N.s/m<sup>2</sup>;  $c_p = 1007$  J/kg.K;  $\rho = 1,1614 \text{ kg/m}^3$ ;  $Pr = 0.72$ ;  $k = 26.3x10^{-3}$  W/m.K;  $U_{\infty} = 0,125$  m/s para Re = 50;  $U_{\infty} = 0,250$  m/s para Re = 100; onde Pr é o número de Prandtl.

Tabela 4. Número de elementos (*N*) das malhas empregadas neste trabalho

| Malha | $S/D = 0.50$ | $S/D = 0.75$ | $S/D = 1,00$ |
|-------|--------------|--------------|--------------|
|       | 98679        | 100318       | 49926        |
|       | 49870        | 51200        | 24624        |
| 3     | 25060        | 24720        | 12359        |
|       | 12085        | 12534        | 6396         |
|       | 6138         | 6224         |              |

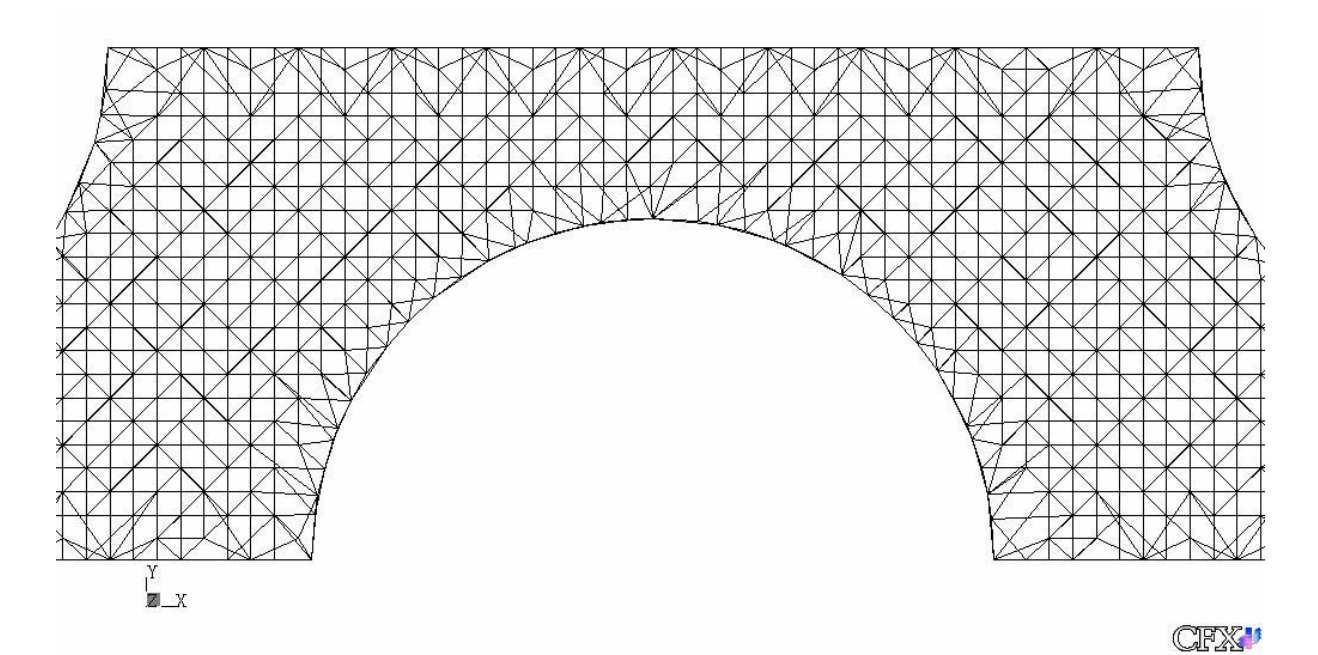

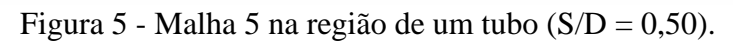

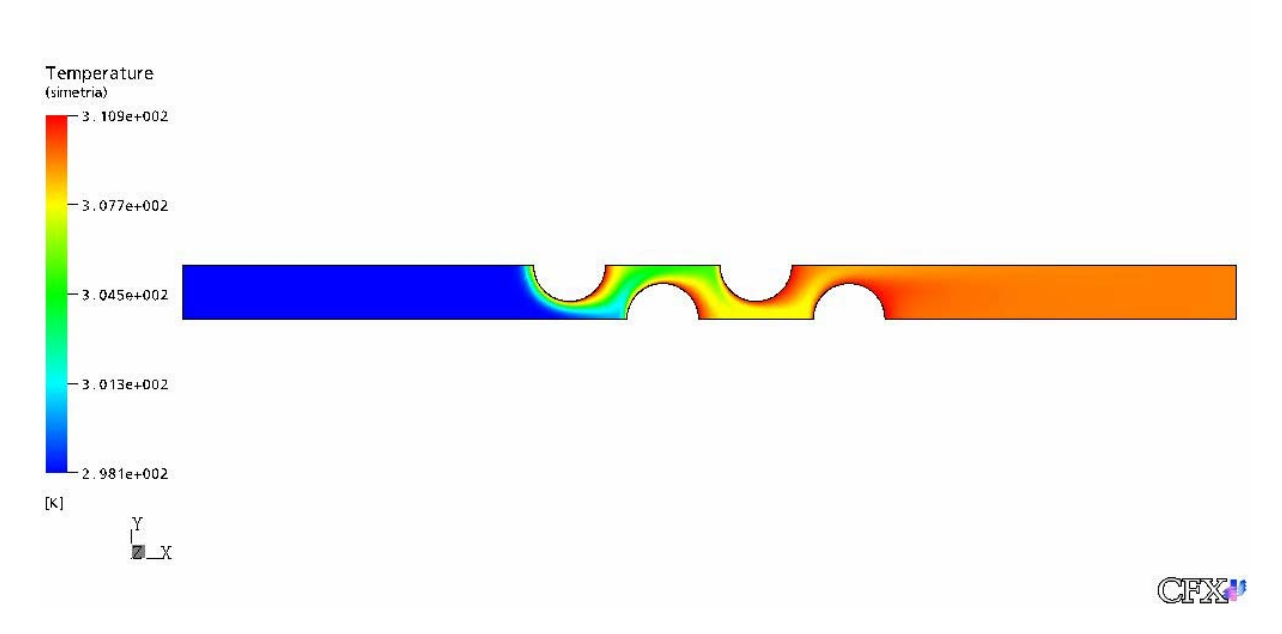

Figura 6 - Campo de temperaturas do domínio inteiro (malha 1, S/D = 0,50, Re = 50 e CDS).

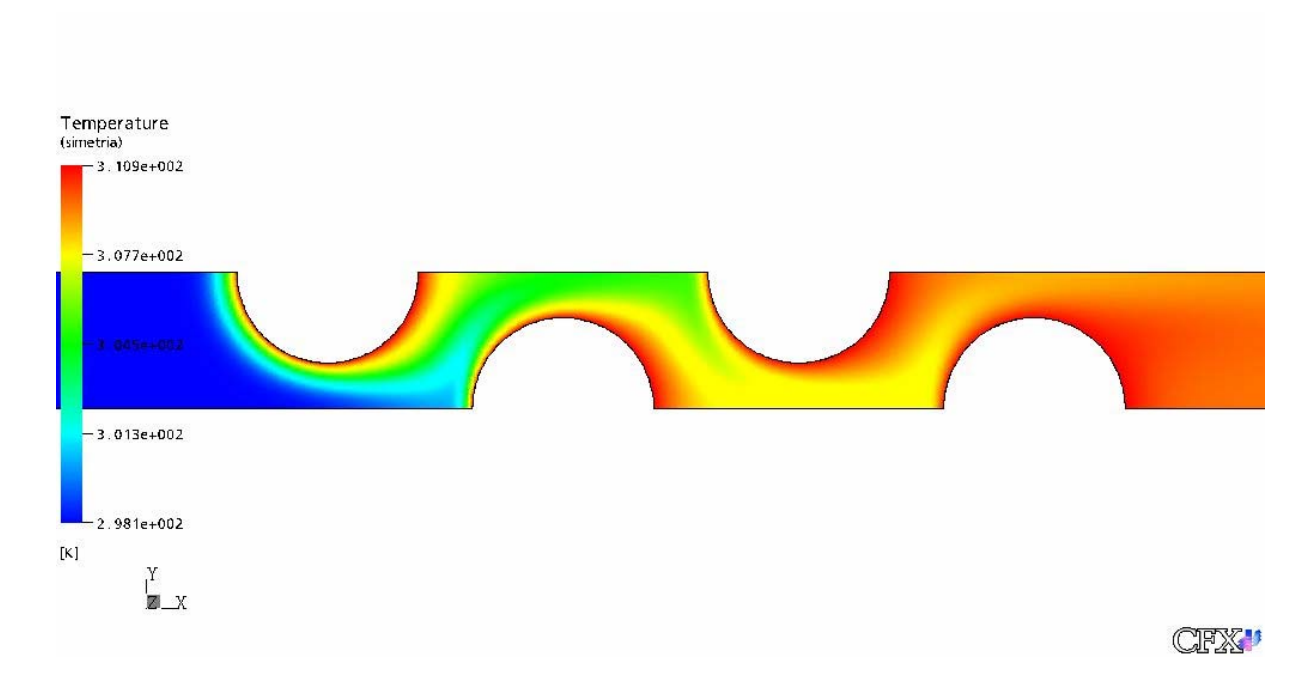

Figura 7 - Campo de temperaturas na região dos tubos (malha 1, S/D = 0,50, Re = 50 e CDS).

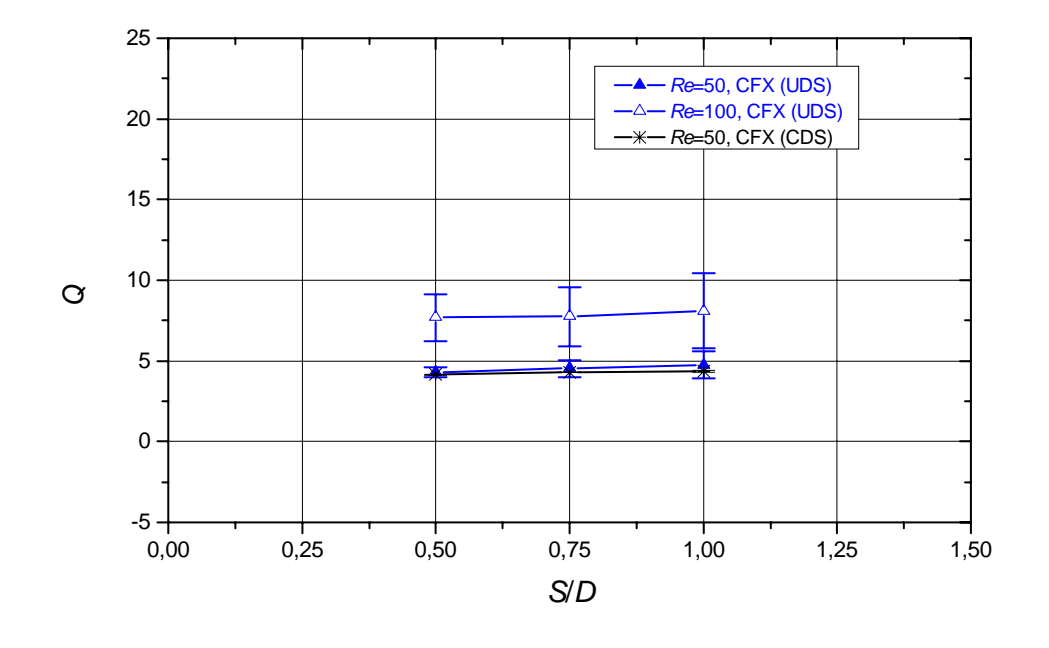

Figura 9 - Resultados de *Q* deste trabalho e a estimativa de seus erros.